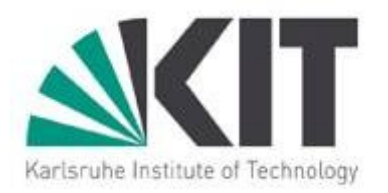

# **Virtualization Infrastructure at Karlsruhe**

#### **HEPiX Fall 2007**

**Volker Buege1),2), Ariel Garcia1), Marcus Hardt1), Fabian Kulla1) ,Marcel Kunze1) , Oliver Oberst1),2) , Günter Quast2), Christophe Saout2), Lizeh Wang1)**

> **1) IWR – Forschungzentrum Karlsruhe (FZK) 2) IEKP – University of Karlsruhe**

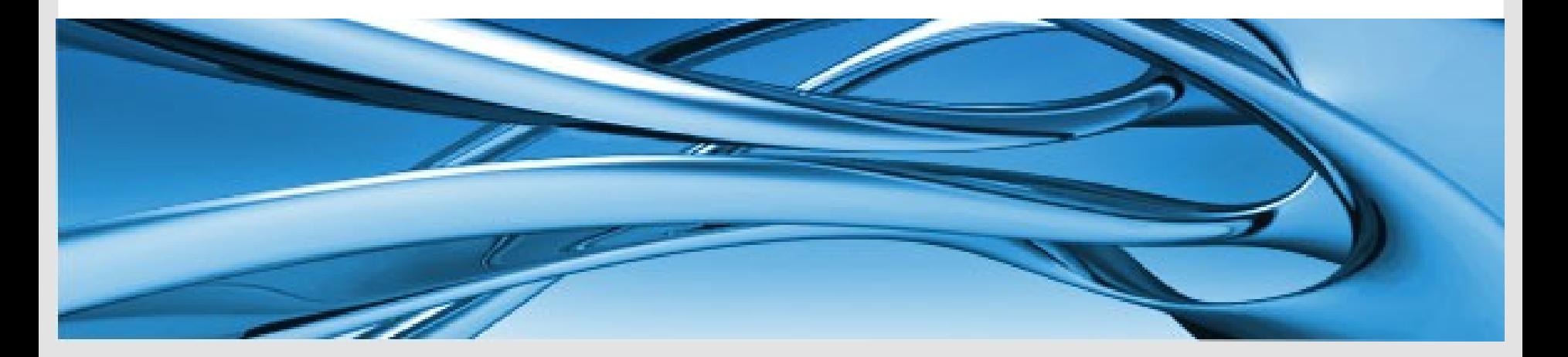

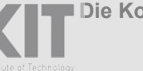

**Die Kooperation von Forschungszentrum Karlsruhe GmbH und Universität Karlsruhe (TH)**

**Forschungszentrum Karlsruhe** in der Helmholtz-Gemeinschaft

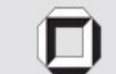

Universität Karlsruhe (TH) Forschungsuniversität · gegründet 1825

## **Summary**

- Virtualization
- XEN / VMWare Esx
- Virtualization at IWR (FZK)
	- VMWare Esx
	- **D** XEN
- Virtualization at IEKP (UNI) □ Server Consolidation / HA
- **U** Virtualization in Computing Development:
	- $\Box$  Dynamic cluster partitioning
	- □ Grid Workflow Systems on virtual machines (VMs)

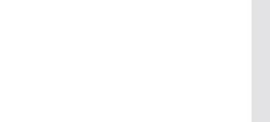

KIT - Die Kooperation von

Forschungszentrum Karlsruhe GmbH und Universität Karlsruhe (TH)

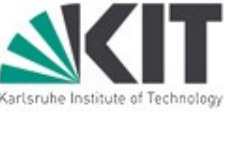

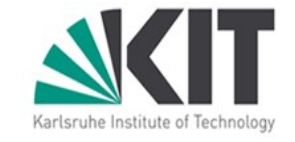

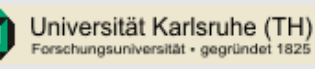

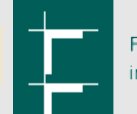

Forschungszentrum Karlsruhe in der Helmholtz-Gemeinschaft

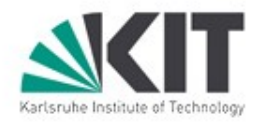

#### **Virtualization**

#### **Possible Definition:**

 $\Box$  Possibility to share resources of one physical machine between different independent operating systems (OS) in Virtual Machines (VM)

#### **Requirements:**

- Support multiple OS like Linux and Windows on commodity hardware
- $\Box$  Virtual machines have to be isolated
- Acceptable performance overhead

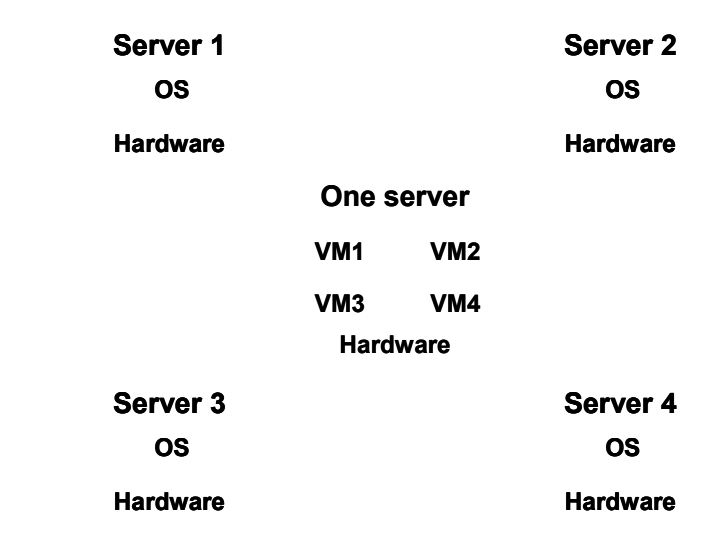

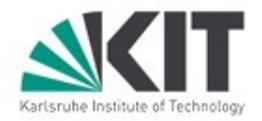

## **Why Virtualization**

- **Load balancing / Consolidation** 
	- □ Server load is often less than 20%
	- Economization of energy, climate and space
- Ease of Administration
	- Higher flexibility
		- **Templates** of VMs
			- $\Box$  Fast setup of new servers and test machines
		- Backups of VMs / **Snapshots**
		- Interception of short load peaks (CPU / Memory) through **Live Migration**
		- Support for older operation systems on new hardware (SLC 3.0.x)
		- High reliability through hardware redundance (Desaster Recovery)

# **VMWare ESX**

- **Full Virtualization**
- Virtualization layer is directly installed on the hardware host
- **Optimized for certified hardware**
- Provides advanced administration tools
- Near native performance while emulating hardware components
- Some Features:
	- Memory ballooning
	- $\Box$  Over-commitment of RAM
	- $\Box$  Live migration of VMs

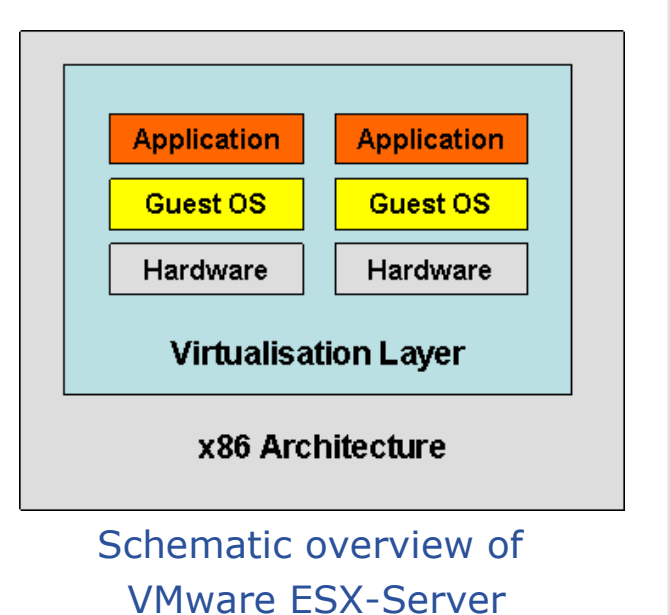

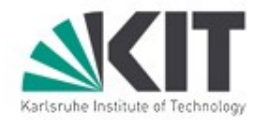

# **XEN (Open Source)**

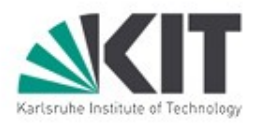

- Paravirtualization (or full virtualization CPU support needed)
	- $\Box$  Hardware is not fully emulated  $\Longrightarrow$  Small performance loss

■ Layout:

- $\Box$  Hypervisor (xend) runs on the privileged host system (dom0)
	- VMs (domUs) work cooperatively
- Host and Guest Kernels have to be adopted in Kernel < 2.6.23. But most of common Linux distributions provide XEN packages (XENkernel / XEN tools)

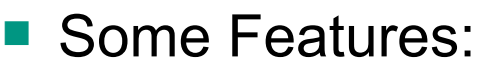

□ Memory ballooning

 $\Box$  Live-migration

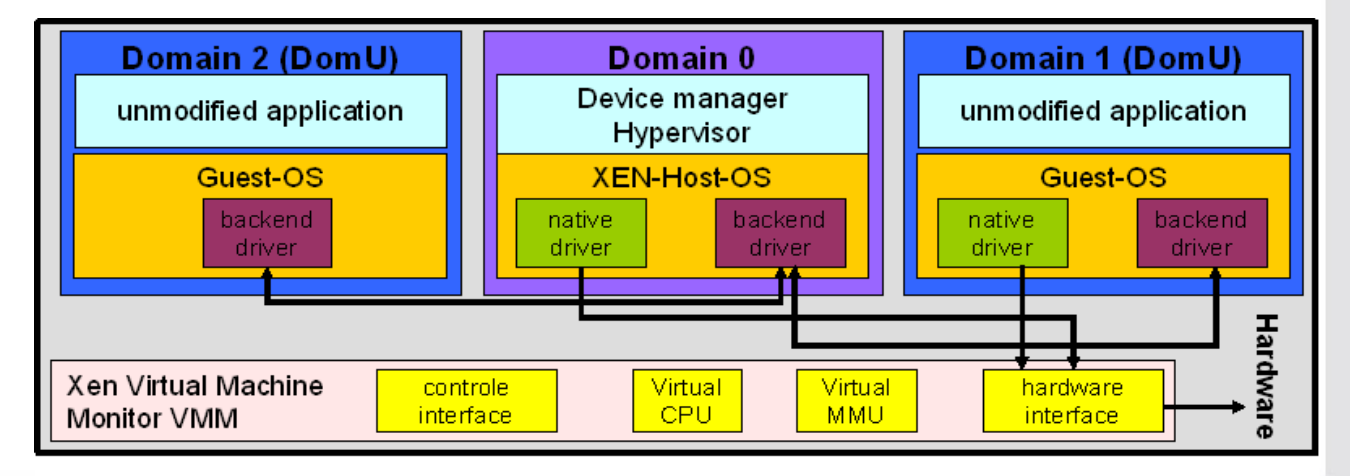

#### **Virtualization at IWR (FZK) – The Hardware**

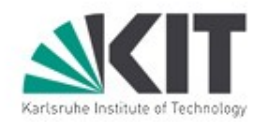

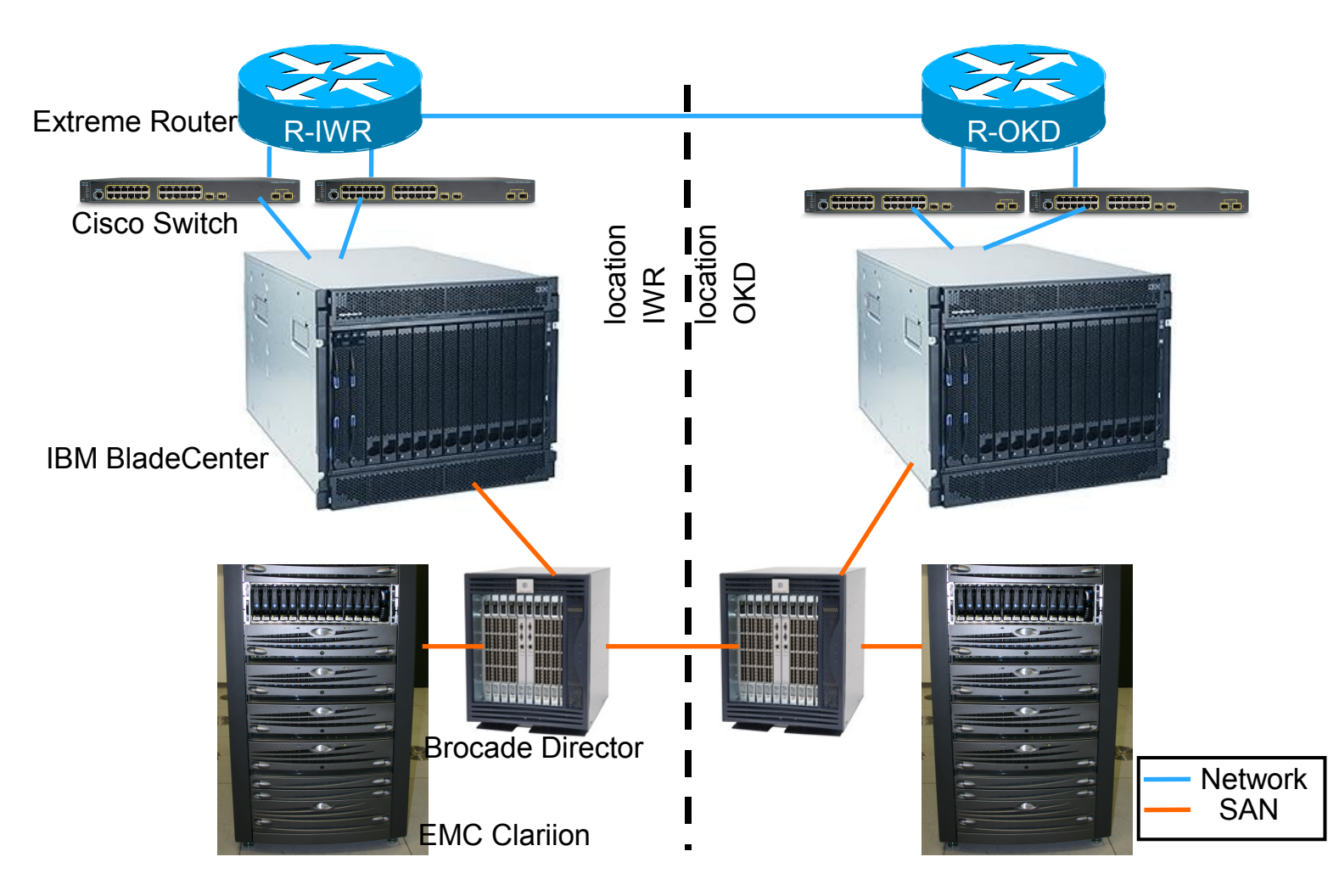

#### by Fabian Kulla

KIT - Die Kooperation von Forschungszentrum Karlsruhe GmbH und Universität Karlsruhe (TH)

**7 | O. Oberst** | KIT - IWR/IEKP | 07.11.2007

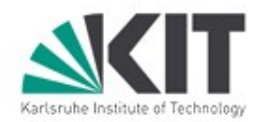

# **Virtualization at IWR (FZK) – VMWare ESX**

- **Two ESX Environments:** 
	- □ Production:
		- 10 hosts (Blades) used
		- 30 VMs running D-Grid servers
		- 50 VMs others
	- $\Box$  Test:
		- 4 hosts used
		- $\blacksquare$  40 VMs
- ESX @ Gridka-School 07
	- $\Box \sim$  50 VM for the workshops
		- **gLite Introduction Course** (UIs)
		- **Unicore**

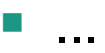

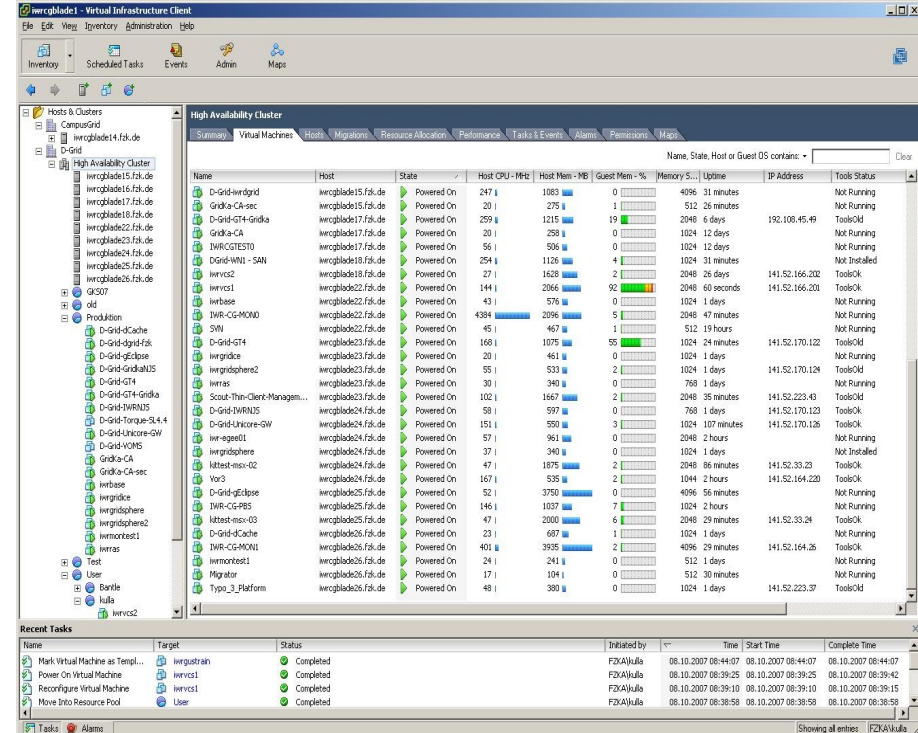

## **Virtualization at IWR (FZK) – XEN**

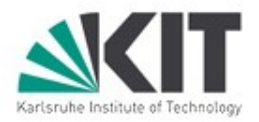

- Running on the Blade Center and on older Gridka Hardware  $\Box \sim$ 30 Hosts: Xen 3.0.1-3, Debian stable
- Server infrastructure for different Grid-Sites:
	- □ Used in former Gridka-Schools
	- $\Box$  16 VMs :D-Grid site infrasturcture production and testing
	- $\Box$  14 VMs : gLite test machines
	- □ 21 VMs: int.eu.grid site infrastructure
	- 4 VMs : EGEE training nodes
- The int.eu.grid and D-Grid sites worker nodes are running on the Gridka Cluster
	- $\Box$  / opt is mounted via nfs containing the software required by the D-Grid and int.eu.grid virtual organizations (VO)

#### **Virtualization at IEKP (UNI) – Server Consolidation**

- **Two main server infrasturctures:** 
	- $\Box$  local services (Idap, cups, samba, local batch system, .... )
	- $\Box$  gLite grid services of the UNI-KARLSRUHE Tier 3 site
		- moved to Computing Center of the University test cluster from local IEKP cluster

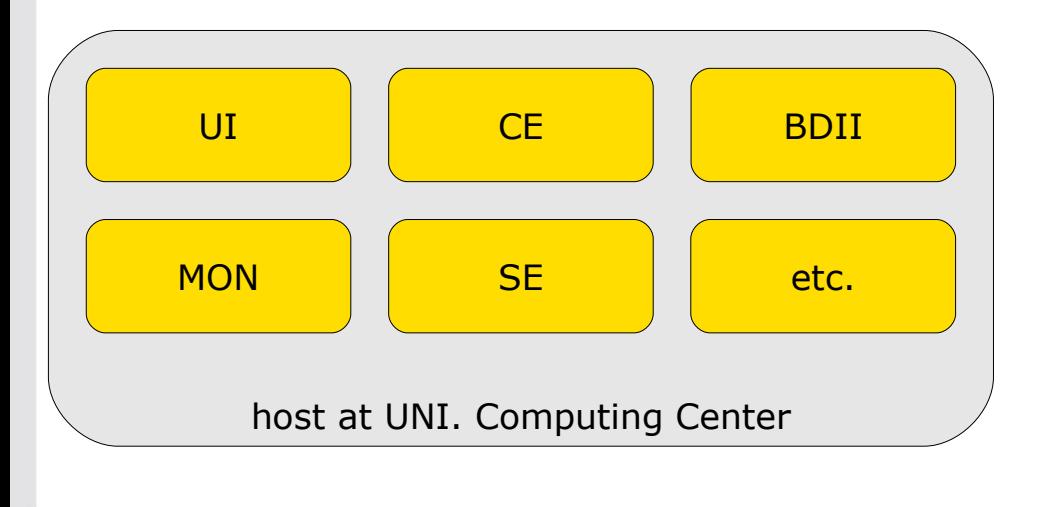

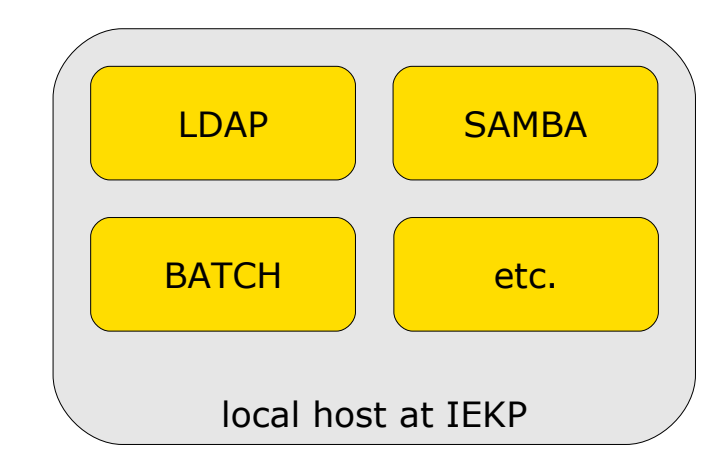

- **U** Virtualization Hardware:
	- Two hosts (local IEKP):
		- AMD Athlon 64 X2 4200+
		- 6 GB RAM
		- 400 GB Raid10 disk space for VMs
	- □ Virtualization Portal at Uni. KA computing center:
		- 2x Dual-Core AMD Opteron
		- 8GB RAM
		- 400GB Disk Space

KIT - Die Kooperation von Forschungszentrum Karlsruhe GmbH und Universität Karlsruhe (TH)

# **Virtualization at IEKP (UNI) – High Availability**

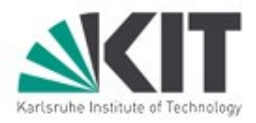

- Combination of spare machines and SAN is an overkill if only a few critical services are hosted (example: IEKP)
- Solution should be without too much hardware overhead
- **Possibility: Use two powerful host machines with same architecture** in combination with a *Distributed Replicated Block Device* (DRBD) to mirror disk space between the machines (Raid 1 over Ethernet) for the VM images

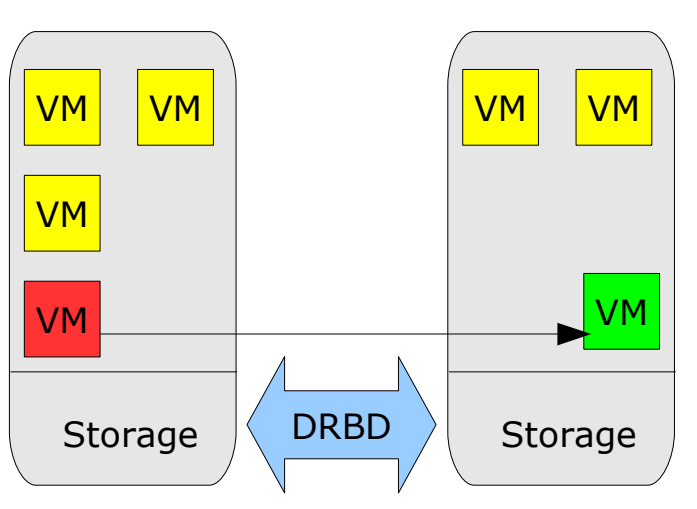

- In case of hardware problems or high load the machines can easily be migrated
- Not yet implemented:
	- $\Box$  Heartbeat: in case of complete hardware breakdown the machines will be restarted on the other host

# **Dynamic Cluster Partitioning Using Virtualization**

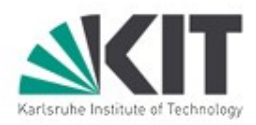

- Motivation:
	- $\Box$  Shared Cluster between several groups with different needs (OS, architecture)
		- **Example: New shared cluster at the University of Karlsruhe** computing center (in the end 2007)
			- $\Box \sim 200$  worker nodes:

» CPU: 2x Intel Xeon quad core

» RAM: 32 GB

» Network: Infiniband

 $\Box$  ~200 TB Storage:

» File system: Lustre

□ OS: Red Hat Enterprise 5

 $\square$  Shared between 7 different university institutes

 $\Box$  IEKP relies on Scientific Linux 4 to run CMS experiment software (CMSSW) and to share the cluster in WLCG as the new UNI-KARLSRUHE Tier 3

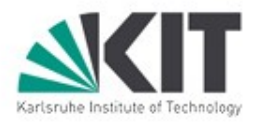

# **Dynamic Cluster Partitioning Using Virtualization**

- Static partitioned cluster:
	- No load balancing between the partitions
	- $\Box$  changing the partitions is time consuming
- **Dynamic partitioned cluster:** 
	- First approach (tested on IEKP local production cluster:
		- Using XEN to host the virtualized worker nodes
		- **All needed VMs are running** simultaneously. Minimum memory is assigned to the not needed VM
		- Managed by additional software daemon controlling batch system and VMs
		- **Tests were run for several weeks** on local IEKP cluster

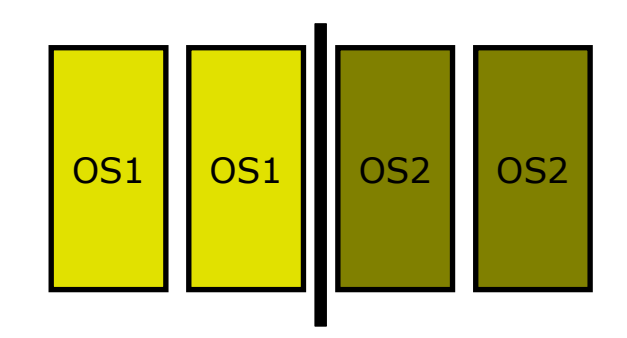

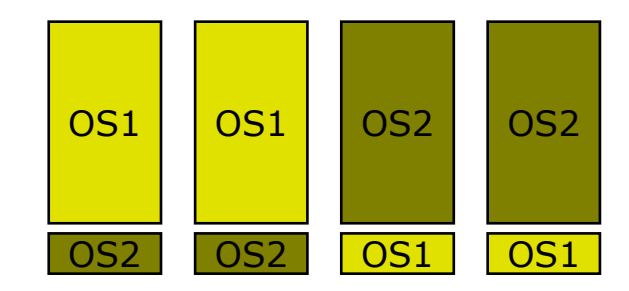

## **Dynamic Cluster Partitioning Using Virtualization**

#### New Approach:

- $\Box$  Pre-configured VM Images
- $\Box$  "wrap jobs" start the VM on the host worker node and pass the original job to the booted VM
- $\Box$  Finishing jobs stop the VM after job output is passed out
- $\Box$  Job cancels simply kills the VM instantly

#### Main Advantages:

- $\Box$  "Bad" grid jobs which may leave bad processes in memory are intrinsically stopped and modified VMs are removed after job
- $\Box$  No software is needed everything is done by the batch system
- $\Box$  VM Images could be deployed by the VO with tested software installation!!

### **Performance:**

- □ measured a performance loss of about 3-5% with experiment software (CMSSW)
- □ VM boot time: about 45s at the test cluster (old hardware)
- $\Box$  the possiblity to participate whithin the shared cluster makes that acceptable

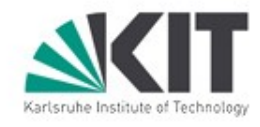

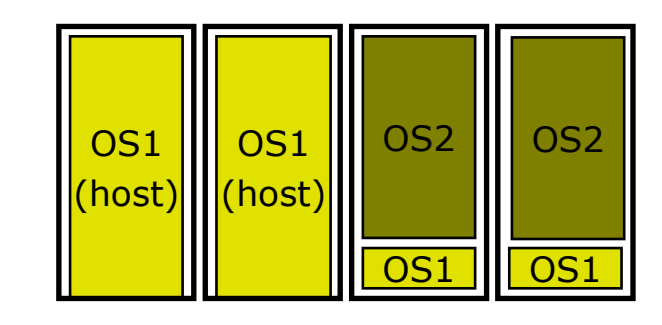

#### Grid Workflow? Grid workflow Used to model Grid

- applications
- $\Box$  Execution environment is a computational Grid
- $\Box$  Participants across multiple administrative domains
- heterogeneous resource types also in kinds of Virtualization (Vmware ESX + Server, XEN)

# **Grid Workflow Systems on Virtual Machines**

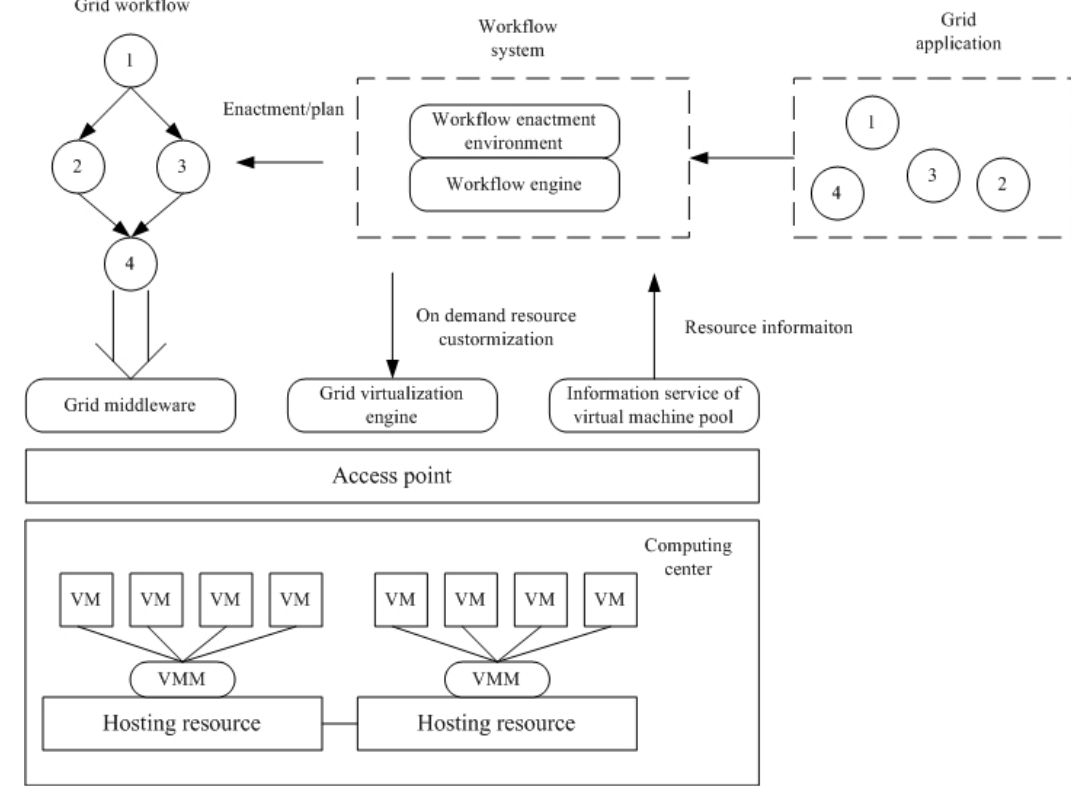

#### Lizhe Wang et. al

#### Lizhe.Wang@iwr.fzk.de

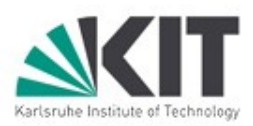

# **Grid Workflow Systems on Virtual Machines**

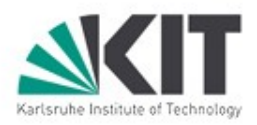

#### Requirements:

- □ Grid Virtualization Engine GVE
	- Interface for deployment of the VMs at the specific Grid site on the different Virtualization Infrastructures – our contribution
- $\Box$  Monitor/analyze/plan virtual machines with Grid Middleware
	- **Information service of VM pool (our contirbution)**
	- Interface to workflow planner
- $\Box$  Execute Grid applications on virtual machines
	- Workflow engine: VDS (existing work from Globus alliance)
	- Globus Toolkit + Condor

# **GVE – Grid Virtualization Engine**

- **Definition:** 
	- □ Abstract layer on varous VMMs
	- $\Box$  Remotely operation on VMs via APIs provided by VMMs
- Implementation:
	- VMM APIs
	- □ HTTP/HTTPS, TCP/IP
- **NOW:** 
	- XEN
	- □ VMware Server
	- □ VMware ESX

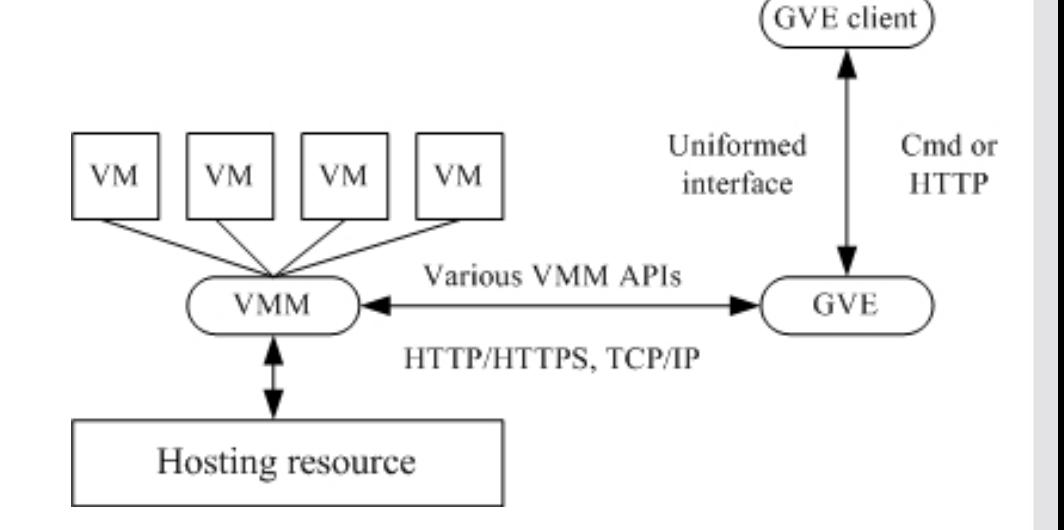

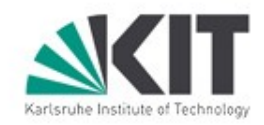

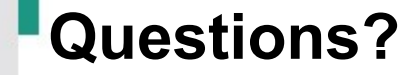

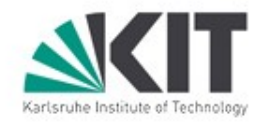

## Oliver.Oberst@iwr.fzk.de

KIT - Die Kooperation von Forschungszentrum Karlsruhe GmbH und Universität Karlsruhe (TH)

**18 | O. Oberst** | KIT - IWR/IEKP | 07.11.2007